# **bass Documentation**

*Release 0.4.0*

**Open Permissions Platform Coalition**

May 26, 2016

#### Contents

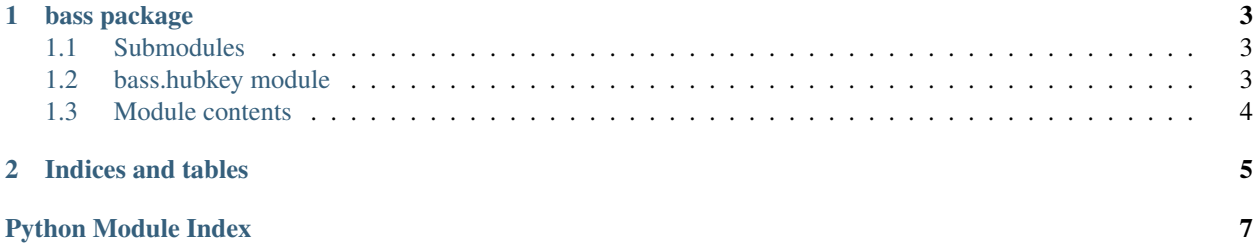

Bass is the identity library of the Open Permissions Platform. This is the documentation of the Python API intended for developers. To have more information on usage please refer to the documentation in our repository <http://github.com/openpermissions/bass> .

Bass is the identity library of the Open Permissions Platform. This is the documentation of the Python API intended for developers. To have more information on usage please refer to the documentation in our repository <http://github.com/openpermissions/bass> .

Bass is the identity library of the Open Permissions Platform. This is the documentation of the Python API intended for developers. To have more information on usage please refer to the documentation in our repository <http://github.com/openpermissions/bass> .

Bass is the identity library of the Open Permissions Platform. This is the documentation of the Python API intended for developers. To have more information on usage please refer to the documentation in our repository <http://github.com/openpermissions/bass> .

Contents:

#### **bass package**

#### <span id="page-6-3"></span><span id="page-6-1"></span><span id="page-6-0"></span>**1.1 Submodules**

#### <span id="page-6-2"></span>**1.2 bass.hubkey module**

Generate hub keys

The generated hub key will be of the format

<resolver\_id>/<schema\_version>/<hub\_id>/<repository\_id>/<entity\_type>/<entity\_id>

bass.hubkey.**generate\_hub\_key**(*resolver\_id*, *hub\_id*, *repository\_id*, *entity\_type*, *entity\_id=None*) Create and return an array of hub keys :param resolver id: the service that can resolve this key :param hub id: the unique id of the hub :param repository\_id: the type of id that the provider recognises :param entity\_type: the type of the entity to which the key refers. :param entity\_id: ID of entity (UUID) :returns: a hub key :raises: :AttributeError: if a parameter has a bad value :TypeError: if a parameter has a bad value :ValueError: if a parameter has a bad value

#### bass.hubkey.**idna\_encode**(*string*)

Encode a string as ASCII using IDNA so that it is a valid part of a URI

See RFC3490.

Parameters string – str

Returns ASCII string

```
bass.hubkey.is_hub_key(value)
```
Test if a value could be a hub key :param value: the value to test if it is a hub key :returns: True if it is a hub key

bass.hubkey.**match\_part**(*string*, *part*) Raise an exception if string doesn't match a part's regex

#### **Parameters**

- string str
- **part** a key in the PARTS dict

Raises ValueError, TypeError

bass.hubkey.**normalise\_part**(*t*)

bass.hubkey.**parse\_hub\_key**(*key*)

Parse a hub key into a dictionary of component parts

**Parameters**  $key - str$ , a hub key

<span id="page-7-1"></span>Returns dict, hub key split into parts

Raises ValueError

bass.hubkey.**url\_quote**(*string*) Percent encode a string as ASCII so that it is a valid part of a URI

Parameters string – str

Returns ASCII string

# <span id="page-7-0"></span>**1.3 Module contents**

**CHAPTER 2**

**Indices and tables**

- <span id="page-8-0"></span>• *genindex*
- *modindex*
- *search*

Python Module Index

## <span id="page-10-0"></span>b

bass, [4](#page-7-0) bass.hubkey, [3](#page-6-2)

Index

# B

bass (module), [4](#page-7-1) bass.hubkey (module), [3](#page-6-3)

# G

generate\_hub\_key() (in module bass.hubkey), [3](#page-6-3)

#### I

idna\_encode() (in module bass.hubkey), [3](#page-6-3) is\_hub\_key() (in module bass.hubkey), [3](#page-6-3)

## M

match\_part() (in module bass.hubkey), [3](#page-6-3)

#### N

normalise\_part() (in module bass.hubkey), [3](#page-6-3)

## P

parse\_hub\_key() (in module bass.hubkey), [3](#page-6-3)

# $\bigcup$

url\_quote() (in module bass.hubkey), [4](#page-7-1)